Муниципальное общеобразовательное учреждение средняя общеобразовательная школа №2 г. Ростова

Рассмотрена на заседании школьного МО учителей начальных классов Протокол №1 от 30.08.2023

Т.В.Тарыгина

Утверждаю Директор МОУ СОШ №2 г.Ростова Е.И.Буянова 01 сентября 2023 го

## Рабочая программа «Компьютерная азбука»

для обучающихся 3 класса

Срок реализации: 1 год

Разработчик программы: Корчевцева Алина Евгеньевна учитель - логопед

2023 г.

#### **Пояснительная записка**

Программа внеурочной деятельности «Компьютерная азбука» для 3 класса разработана на основе Федерального государственного образовательного стандарта начального общего образования, Концепции духовно-нравственного развития и воспитания личности гражданина России, основной общеобразовательной программы начального общего образования ОУ, планируемых результатов начального общего образования.

Программа внеурочной деятельности «Компьютерная азбука» рассчитана на учащихся 3 класса, реализуется в рамках модели «1 ученик: компьютер» и направлена на реализацию требований стандарта к личностным, метапредметным и предметным результатам освоения основной образовательной программы начального общего образования, которая обеспечивает становление и развитие учебной и общепользовательской ИКТ-компетентности. Разработка и внедрение образовательных решений в рамках модели «1ученик: 1компьютер» являются одной из наиболее актуальных задач современного образования. Учащимся, с которыми начата работа по модели «1 ученик: 1 компьютер», предстоит освоить учебный нетбук и установленное на нем программное обеспечение. Личный нетбук в качестве универсального инструмента обучения может успешно применяться на всех внеурочных занятиях.

В принятой Министерством образования РФ «Концепции о модификации образования» отмечено, что современные тенденции требуют более раннего внедрения изучения компьютеров и компьютерных технологий в учебный процесс.

На сегодняшний день компьютерная грамотность нужна любому современному человеку, компьютер используется в самых разных областях: обучение, развлечение, работа, общение и т.д. Чтобы приобрести навыки работы на компьютере, необходимы начальные, базовые знания. Без них любой пользователь персонального компьютера будет чувствовать себя неуверенно, пытаться выполнять действия наугад. Работа такого пользователя очень часто является непродуктивной и приводит к ошибкам.

Педагоги с помощью программы внеурочной деятельности «Компьютерная азбука» могут помочь ребятам овладеть компьютером и научить применять эти знания на практике.

Ребенок в современном информационном обществе должен уметь работать на компьютере, находить нужную информацию в различных информационных источниках (электронных энциклопедиях, Интернете), обрабатывать ее и использовать приобретенные знания и навыки в жизни.

Учащиеся младших классов выражают большой интерес к работе на компьютере и обладают психологической готовностью к активной встрече с ним. Общение с компьютером увеличивает потребность в приобретении знаний, продолжении образования.

 В младшем школьном возрасте происходит постепенная смена ведущей деятельности, переход от игры к учебе. При этом игра сохраняет свою ведущую роль. Поэтому значительное место на занятиях занимают игры. Возможность опоры на игровую деятельность позволяет сделать интересными и осмысленными любую учебную деятельность. Дети при восприятии материала обращают

внимание на яркую подачу его, эмоциональную окраску, в связи с этим основной формой объяснения материала является демонстрация.

Программа составлена с учетом санитарно-гигиенических требований, возрастных особенностей младших школьников и рассчитана на работу с нетбуками в общеобразовательном классе. Во время занятия обязательными являются физкультурные минутки, гимнастика для глаз.

Рабочая программа позволяет достичь обучающимися личностных результатов, определенных ФГОС: формирование основы российской идентичности; готовность к саморазвитию; мотивация к познанию и обучению; ценностные установки и социально-значимые качества личности; активное участие в социально-значимой деятельности, что определено Программой воспитания МОУ СОШ №2 г. Ростова.

Программа внеурочной деятельности «Компьютерная азбука» соответствует утвержденному учебному плану общеобразовательного учреждения МОУ СОШ №2 г. Ростова. Рабочая программа для учащихся 3 класса рассчитана на 34 часа (1 час в неделю).

#### **Планируемые результаты освоения учащимися программы курса**

В ходе освоения курса внеурочной деятельности достигаются следующие личностные, метапредметные и предметные результаты.

#### *Личностные результаты (личная мотивация и установки):*

• готовность к самостоятельным поступкам и действиям, принятию ответственности за их результаты; готовность к осуществлению индивидуальной и коллективной информационной деятельности;

• способность к избирательному отношению к получаемой информации за счет умений ее анализа и критичного оценивания; ответственное отношение к информации с учетом правовых и этических аспектов ее распространения;

• развитие чувства личной ответственности за качество окружающей информационной среды;

• способность и готовность к принятию ценностей здорового образа жизни за счет знания основных гигиенических, эргономических и технических условий безопасной эксплуатации средств ИКТ.

#### *Метапредметные результаты:*

• владение основными универсальными умениями информационного характера: постановка и формулирование проблемы; поиск и выделение необходимой информации, применение методов информационного поиска; структурирование и визуализация информации; выбор наиболее эффективных способов решения задач в зависимости от конкретных условий; самостоятельное создание алгоритмов деятельности при решении проблем творческого и поискового характера;

• широкий спектр умений и навыков использования средств информационных и коммуникационных технологий для сбора, хранения, преобразования и передачи различных видов информации (работа с текстом, гипертекстом, звуком и графикой в среде соответствующих редакторов; поиск, передача и размещение информации в компьютерных сетях), навыки создания личного информационного пространства;

• владение базовыми навыками исследовательской деятельности, выполнения творческих проектов; владение способами и методами освоения новых инструментальных средств;

• владение основами продуктивного взаимодействия и сотрудничества со сверстниками и взрослыми: умение правильно, четко и однозначно сформулировать мысль в понятной собеседнику форме; умение осуществлять в коллективе совместную информационную деятельность, в частности при выполнении проекта; умение выступать перед аудиторией, представляя ей результаты своей работы с помощью средств ИКТ; использование коммуникационных технологий в учебной деятельности и повседневной жизни.

#### *Предметные образовательные результаты*

• получение представления о возможностях получения и передачи информации с помощью электронных средств связи, о важнейших характеристиках каналов связи;

• овладение навыками использования основных средств телекоммуникаций, формирования запроса на поиск информации в Интернете с помощью программ навигации (браузеров) и поисковых программ;

• соблюдение норм этикета, российских и международных законов при передаче информации по телекоммуникационным каналам.

• использование текстовых редакторов для создания и оформления текстовых документов (форматирование, сохранение, копирование фрагментов и пр.), усовершенствование навыков, полученных в начальной школе;

• создание и редактирование рисунков, чертежей, усовершенствование навыков, полученных в начальной школе;

• приобретение опыта создания и преобразования информации различного вида, в том числе с помощью компьютера.

• следование нормам жизни и труда в условиях информационной цивилизации;

• авторское право и интеллектуальная собственность; юридические аспекты и проблемы использования ИКТ в быту, учебном процессе, трудовой деятельности.

## **Содержание программы**

## **Раздел 1. Компьютерная безопасность и устройство компьютера (2 ч)**

Компьютер и безопасность. Компьютер и его устройство

## **Раздел 2**. **Юный компьютерный художник (6 ч)**

Графический редактор T/Paint Назначение, возможности, местоположение. Панель опций, панель инструментов. Инструментарий программы T/Paint. Меню и палитра инструментов, сохранение выполненной работы в файле, открытие файла для продолжения работы. Функция раскрашивания в графическом редакторе T/Paint.

## **Раздел 3. Мастер презентации (8 ч)**

Знакомство с программой Power Point. Основные возможности программы PowerPoint. Составление простейшей презентации. «Новый год». Добавление текста в презентацию «Новый год». Добавление анимационных картинок в презентацию «Новый год». Самостоятельная работа по изготовлению анимации (5 кадров). Конкурс на лучшую презентацию.

## **Раздел 4. Юный компьютерный художник и мастер презентации (18 ч)**

Раскрашивание готовых рисунков. Декоративное рисование (Линии, прорисовка геометрических тел, узоры орнамент, цвет). Проба пера. **Проект.** Тематическая композиция. Создание композиций на тему: «Мой дом» и «Моя школа». Самостоятельная работа. Работа над проектом. Функция копирования. Составление рисунков. Шрифт. Виды шрифтов (начертания, размеры), выбор шрифта, создание надписи, корректировка надписи **Проект.** Книжная графика, книжная обложка. Календарь, поздравительная открытка. Промышленная графика Создание образца упаковки: фантика конфеты, шоколадки, мороженого, работа с библиотекой символов. Контрольная работа. Составление презентации с добавлением рисунка.

# **Календарно-тематическое планирование**

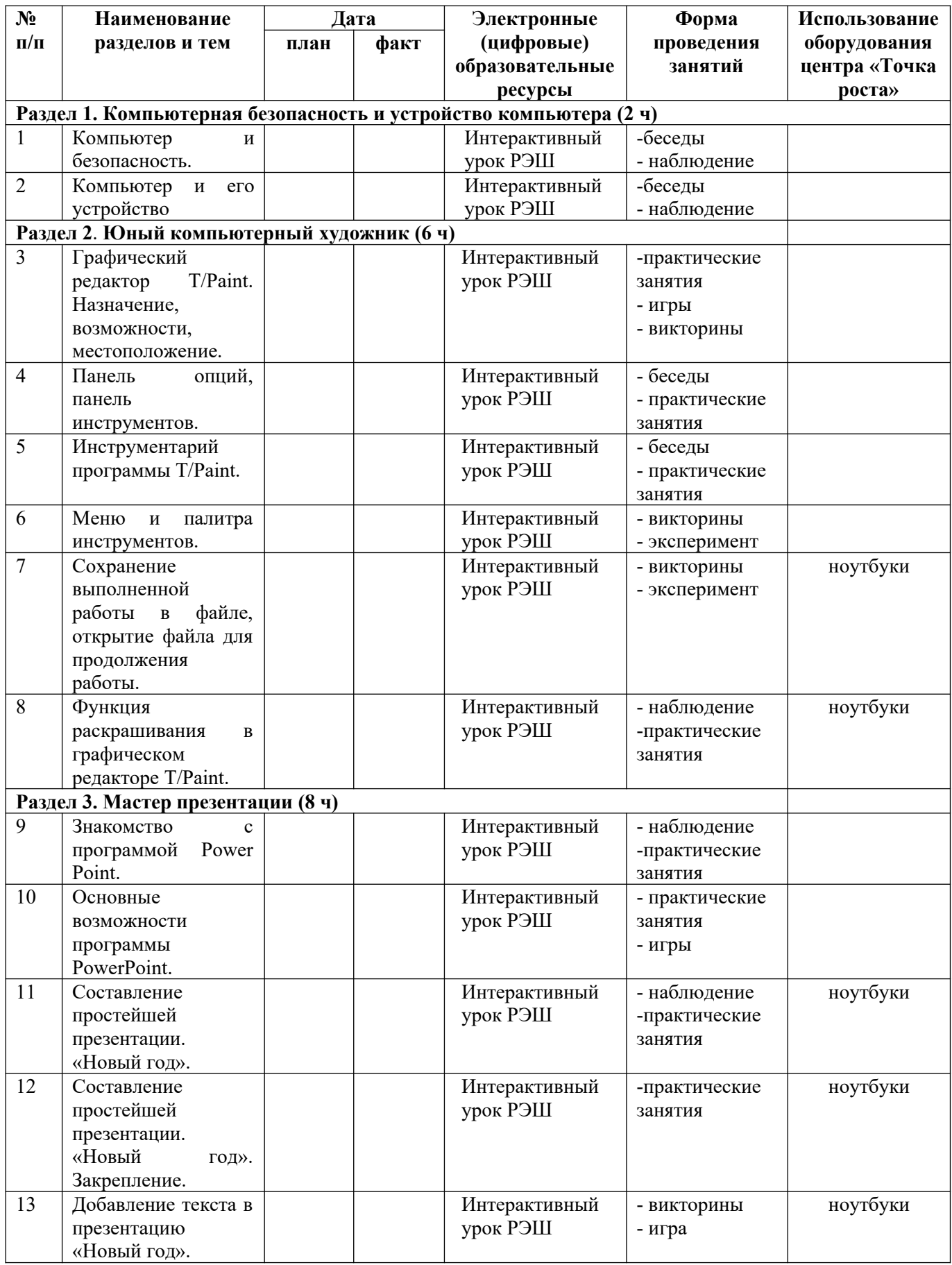

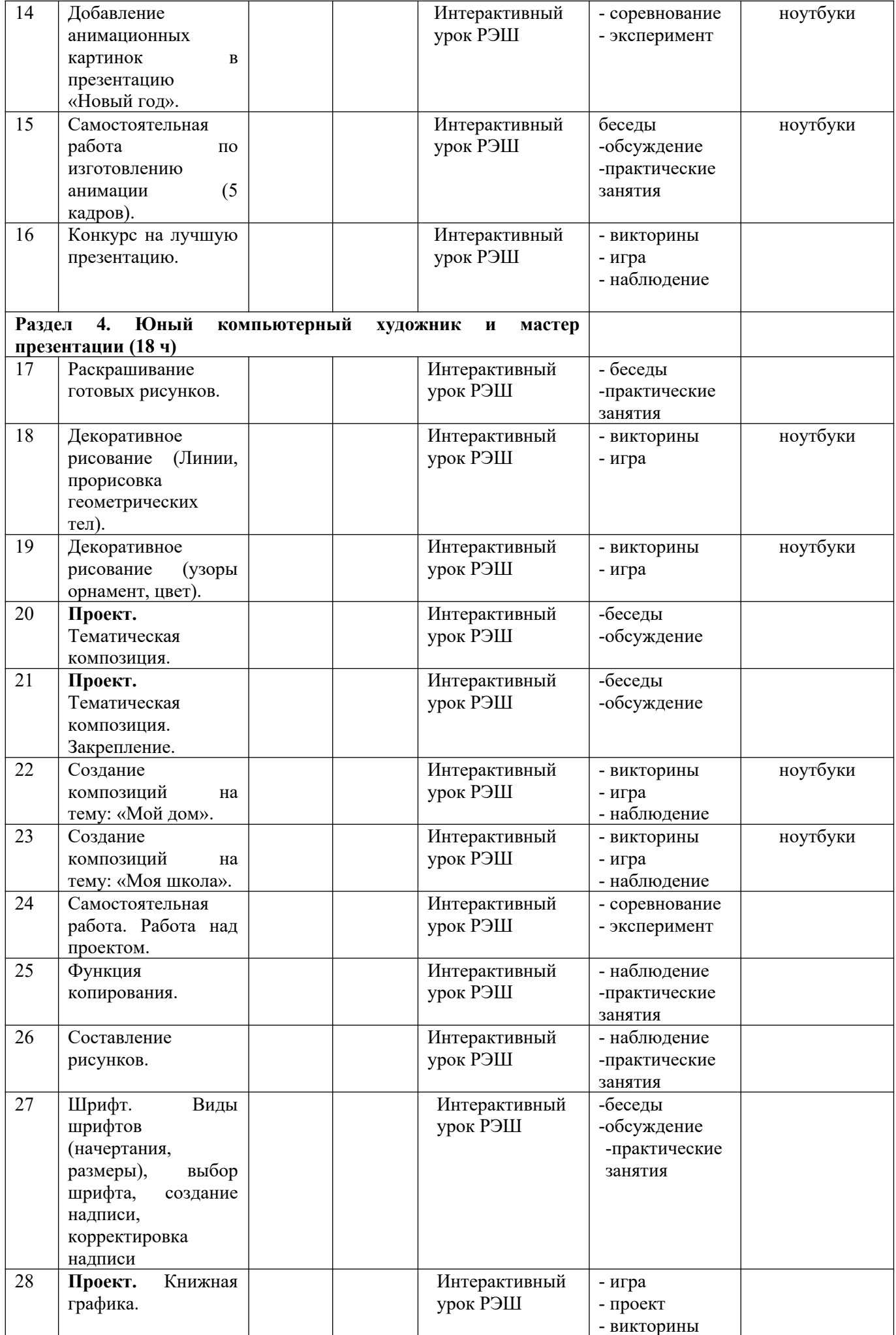

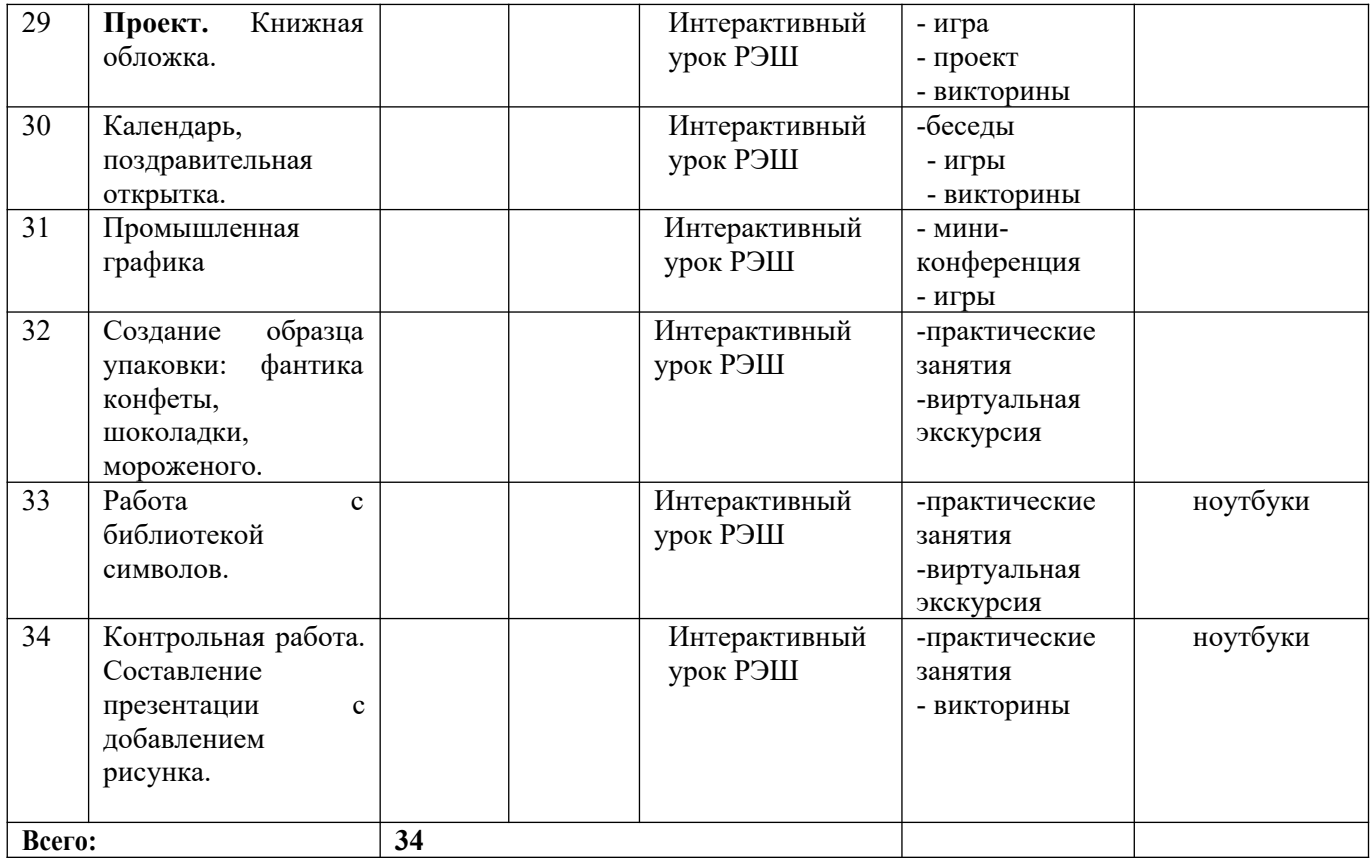